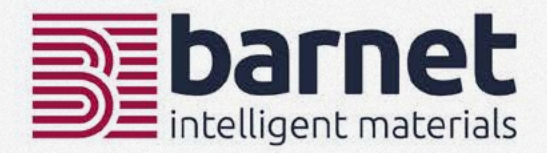

## **Fibers** by barnet

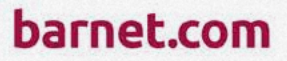

## **ABOUT BARNET** we are barnet and this is what we do.

#### **CLOSE TO THE MARKET** from trader to producer

Since the foundation by William Barnet II in 1898, Barnet has traditionally been a classic trading company with a global network that has grown over decades. During this period, Barnet has continuously expanded its activities and markets, and gradually developed into a manufacturing company.

Today, we are producing shortcut and staple fibers but also recycled high-performance fibers and the patented anti-static yarn nega-stat®. The traditional trading of various fibers as well as industrial, textile and technical yarns is still a central part of Barnet's business activities.

Over the years, the job profile of our sales staff has also changed. While our main activity used to be almost exclusively the buying and selling of fibres, polymers and yarns, technical matters have increasingly come into focus. Today, we closely accompany our customers in the development process of new products if required.

Due to constant in-house quality controls, material testing and close cooperation with research institutes in the textile sector, we are able to offer reliable products and services. This can range from supplying standard, customized or redefined specialties for high-end textile applications to being your partner for innovative developments.

Modernity and continuous development of the portfolio make Barnet a reliable and flexible partner to this day; always focusing on the needs of the world markets.

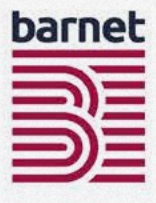

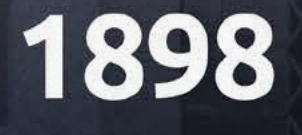

Founding of the company

RARNE

## 19705

Purchase of **Arcadia site**, which remains company headquarters until today

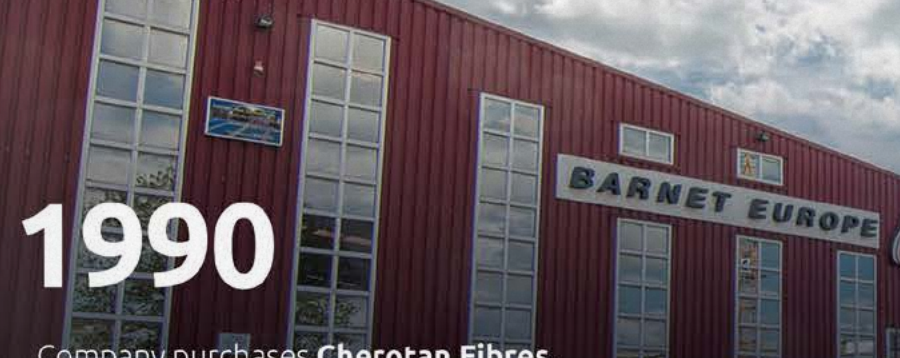

Company purchases Cherotan Fibres, which becomes Barnet Europe in 1995

1990

**Barnet Asia** founded

## 2002

**Barnet India opens** 

2003

**Barnet Trading sales office** opens in Shanghai

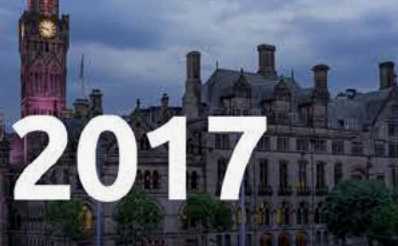

**Acquisition of The Davy Group** under Barnet Europe

## 2020

New production facility for nega-stat<sup>®</sup>

## 1970

Acquisition of PCW plant in Kinston

Statistics.

## 2012

**Barnet Fibers Manufacturing** opens in **Qingpu, China** 

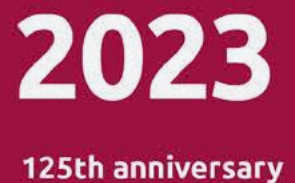

## 2.000 **CUSTOMERS**

## 35.000 **INHOUSE PRODUCTION**

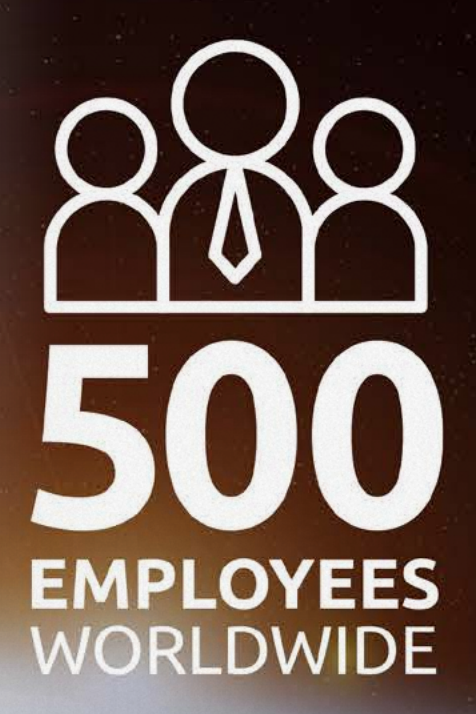

**COUNTRIES** 

ILLION **DOLLAR** TURNOVER

## 165.000 m<sup>2</sup> **MANUFACTURING AND WAREHOUSE**

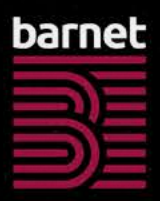

## 80.000 TONS ANNUALLY

### **LOCATIONS ON FOUR CONTINENTS**

intelligent materials

## intelligent materials

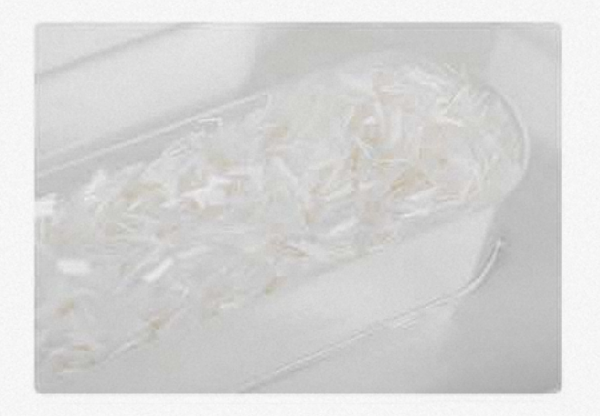

#### **VERSATILE POSSIBILITIES fibers**

Our fibers have been used in the textile and paper industry for decades due to their consistent quality. We offer a wide range of products for any kind of application.

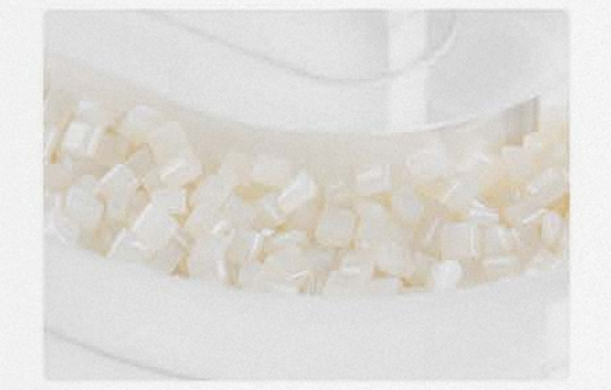

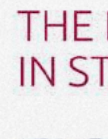

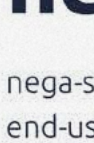

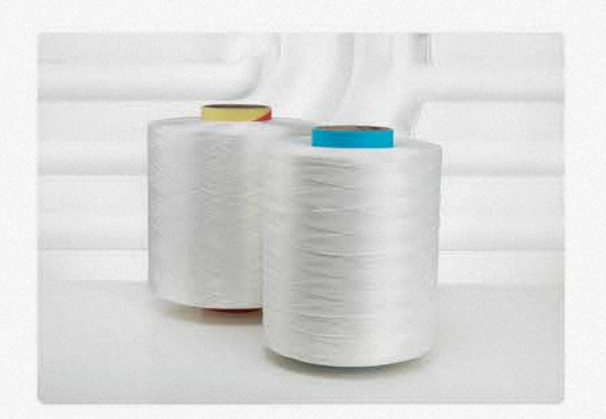

#### EXTRAORDINARY PROPERTIES high-performance **fibers**

Thanks to a large selection of different materials, the right fiber performance is available for every requirement.

#### **BROAD PORTFOLIO**

yarns

Our textile and technical high-tenacity multifilament yarns offer a broad portfolio for all imaginable areas of application, such as fabrics, nets, ropes, round slings, etc.

**YOUR POSSIBILITIES** product range

- · Polyester
- · Polyamide 6
- · Polyamide 6.6
- · Polypropylene
- Viscose

barnet.com

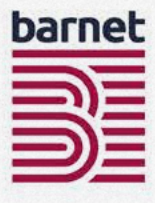

#### **CIRCULARITY AT ITS BEST** polymers

Our recycled polymers fully meet the requirements of sustainability in the production of thermoplastic packaging or textile products.

#### THE DEFINING STANDARD IN STATIC DISSIPATIVE YARNS

#### nega-stat<sup>®</sup>

nega-stat® yarns are used in products and industrial end-uses, both, where full grounding is essential and/ or in industrial applications where it is not possible to ensure complete grounding.

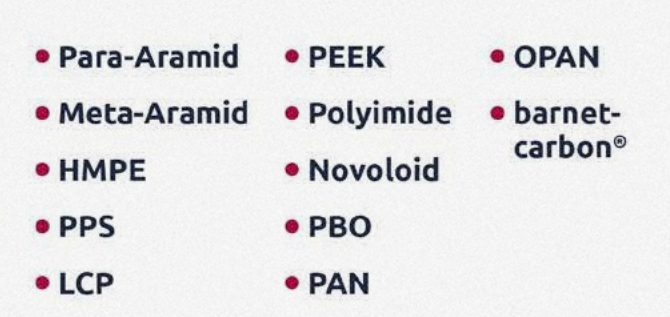

# WE CREATE OPPORTUNITIES **Fiber** solutions by barnet

#### **FULL OPTION SUPPLIER** our experience is your possibility

Barnet is one of the largest global producers and traders of synthetic fibers in both staple and shortcut form. The product range includes first grade and environmentally friendly fibers produced from post-industrial and post-consumer waste materials. The expertise of our product development team enables us to respond to our customer's requirements and offer the right fiber to suit every application.

#### **CUSTOMER BENEFITS** your solution is our ambition

Our aim is to provide the best fitting product. Barnet's core competence also is in consulting. By focussing on the following benefits we identify the ideal material for your products.

- 
- · Higher process reliability
- · Optimized sustainability
- · Better economics
- · Unique attributes for your product

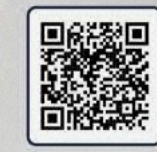

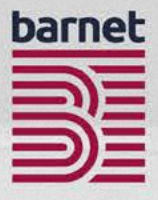

- · Better performance
	-

#### **INTELLIGENT FIBER SOLUTIONS** challenge us!

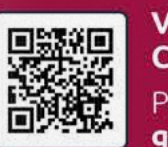

**VARIOUS PRODUCT CERTIFICATIONS AVAILABLE.** 

Please ask for your possibilities. get in touch!

## **CUSTOMIZED SOLUTIONS** shortcut fibers

The production of our shortcut fibers such as Polyester and Nylon has a long tradition at Barnet. Our fibers have been used in the paper industry for many years. We supply precision products.

#### "We know our customers' quality requirements and how to meet them."

#### PRECISE MANUFACTURING produce, design, deliver

Our fibers are precision products. We provide the most accurate cut length with the most accurate diameter. We are experts in designing the surface treatment to reach perfect dispersion for any wetlaid application. Thanks to our experience, we are able to find and offer the right material for each customer. When support is needed we accompany our customers' product developments from an early stage.

#### **AVAILABLE MATERIALS**

 $\frac{1}{\ln |E|} \frac{1}{\ln |E|}$ 

- · Polyamide 6.6 · Polyester
- · Viscose • Polyamide 6

Our shortcut fibers are offered in different finenesses from 0.2 dtex (4 micron) up to 17 dtex (40 micron) as precision cut from 0.5 mm.

All these products are available as customized solutions such as special blends, individual packaging or colors.

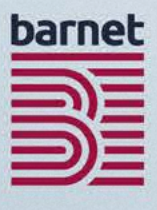

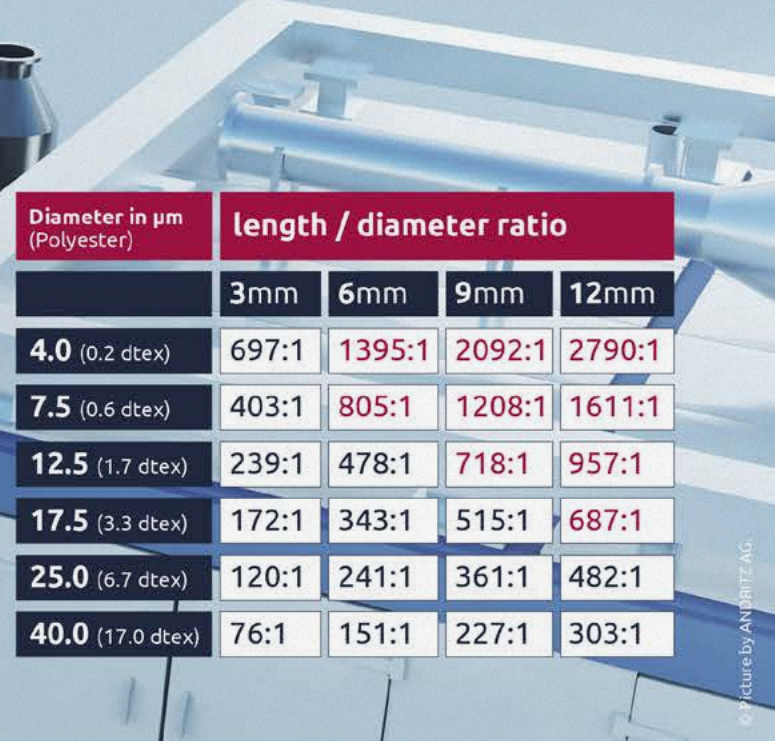

#### **APPLICATIONS AND INDUSTRIES** when precision counts

- · Wetlaid Nonwovens · Battery Separators
- Paper
- Wallpaper
- · Hygiene & Medical
- Filtration
- 
- · Automotive
- Security Paper
- Food & Beverage
- Construction

## WE CREATE OPPORTUNITIES high-performance shortcut fibers

Please scan the QR-Code for detailed information about our highperformance fibers:

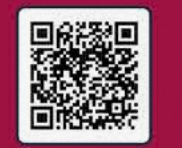

Our high-performance fibers are highquality additives for a wide range of technical applications. These precision materials give specificly defined properties to our customers' end products.

#### YOUR POSSIBILITIES

We offer individual solutions for any request. Individual product solutions with a customized cut length (as from 0.5mm), diameter and surface treatment for a better adhesion between the fiber and matrix.

#### **DEVELOP POTENTIALS** optimize your products

Our high-performance shortcut fibers impressively demonstrate how adding small amounts of our intelligent materials can make a product more powerful, more effective, lighter or simply more functional.

#### **AVAILABLE MATERIALS**

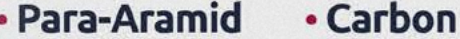

· HMPE • Meta-Aramid

· PAN

#### . PPS

#### Fibers made for the following industries / applications:

#### **COMPOUNDS**

- Elastomers (Rubber)
- Polymers (Plastic)
- Duroplasts (Resin)

#### **CONSTRU**

- Concrete Tarmac
- 
- Stucco
- Paints and A

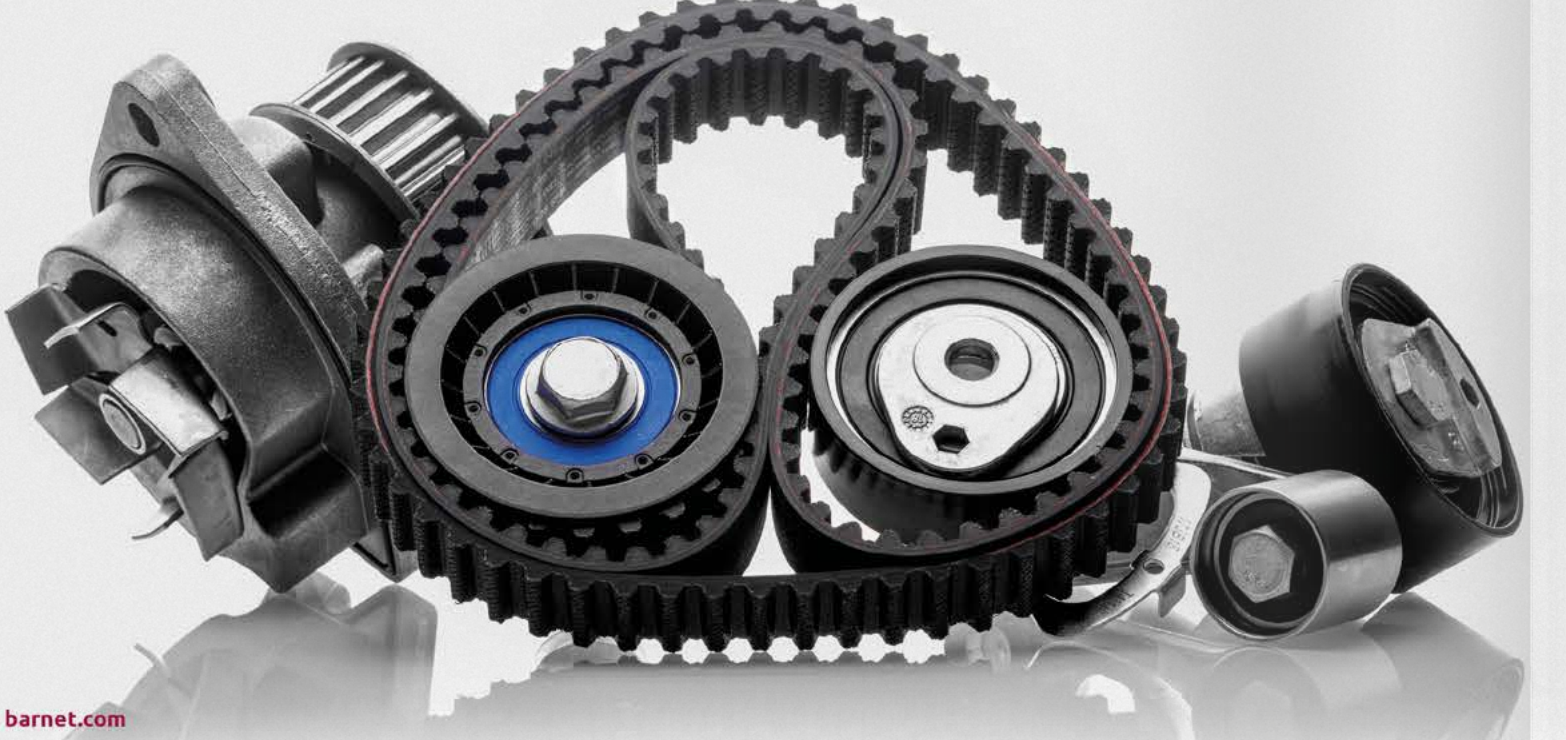

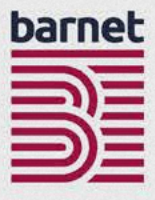

#### **PERFORMANCE** value adds for high-end products

Our products provide the following improvements:

- · Strength
- · Weight Reduction
- · Stability
- · Stiffness
- Abrasion Resistance
- Crack Resistance
- Longevity
- Conductivity
- Tear Resistance

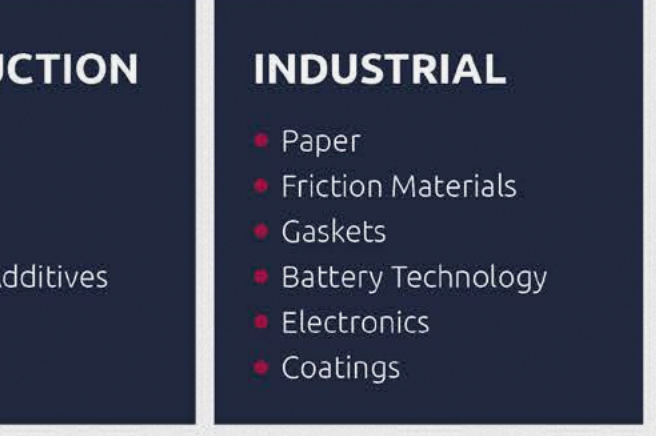

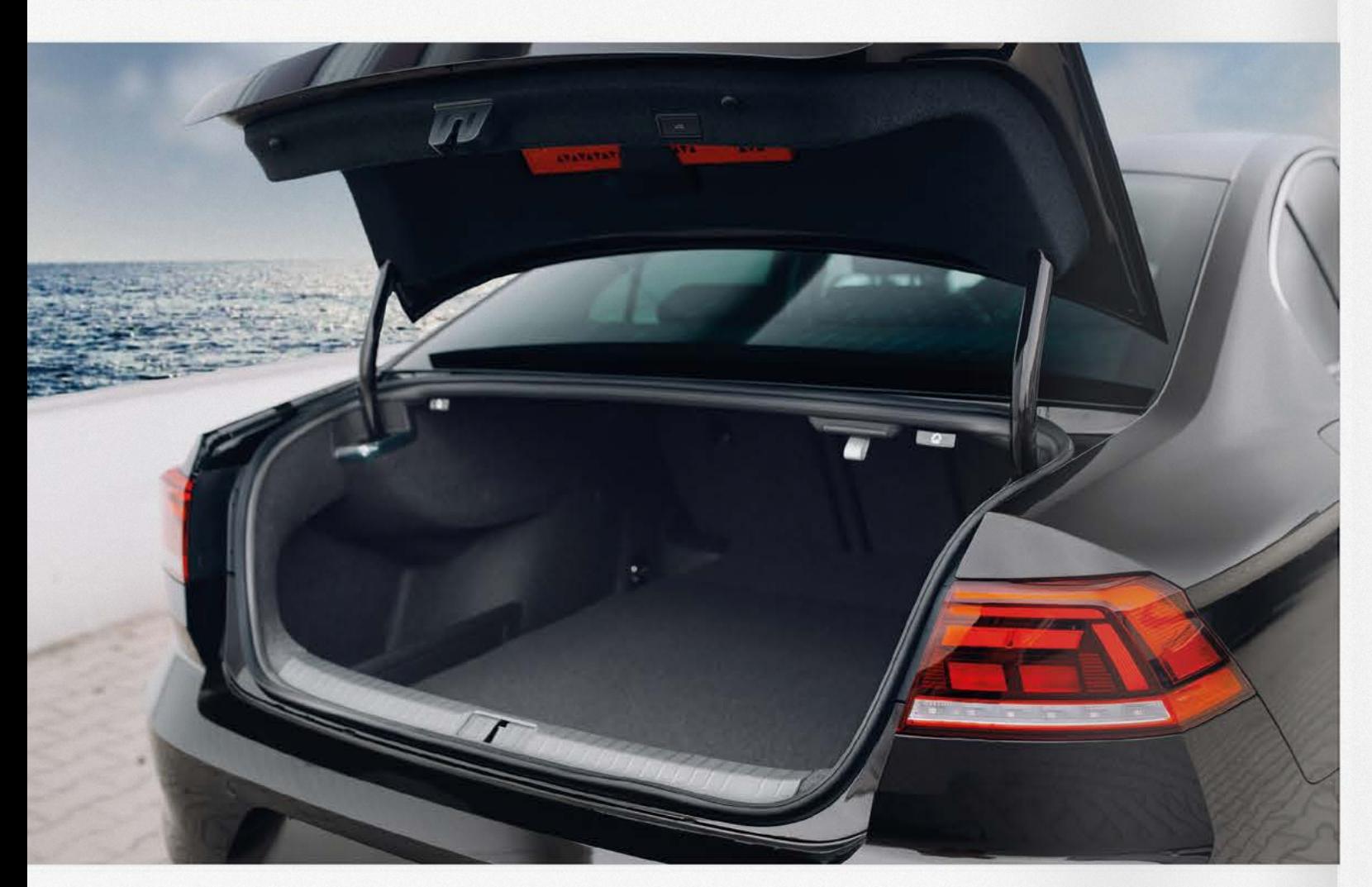

## **RELIABLE AND UNIVERSAL** staple fibers

Our classic staple fibers have been used in the textile industry for decades. We provide a wide range of different materials according to your needs. Our global network helps us to get direct access to the required products and raw materials.

#### **OUR MATERIALS** proven quality

Our product portfolio includes different materials such as

- Polyester
- · Polyamide 6
- · Polyamide 6.6

Staple fibers are usually crimped fibers from 0.3 dtex to 17 dtex with a typical length of 38 to 80 mm - depending on the downstream process and application.

#### **POSSIBILITIES** matching your wishes

- · Virgin / Recycled / Regenerated
- Crimped / Uncrimped
- · Various Lengths
- Customization

#### **SUSTAINABILITY**

Our portfolio also includes GRS certified staple fibers

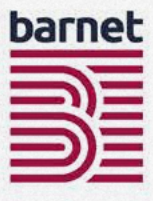

#### **APPLICATIONS** challenging opportunities

Our staple fibers are used in the following applications:

- Nonwovens
- · Automotive
- · Furniture
- Hygiene
- Filtration
- Spinning
- · Medical
- · Industrial
- · Public transportation

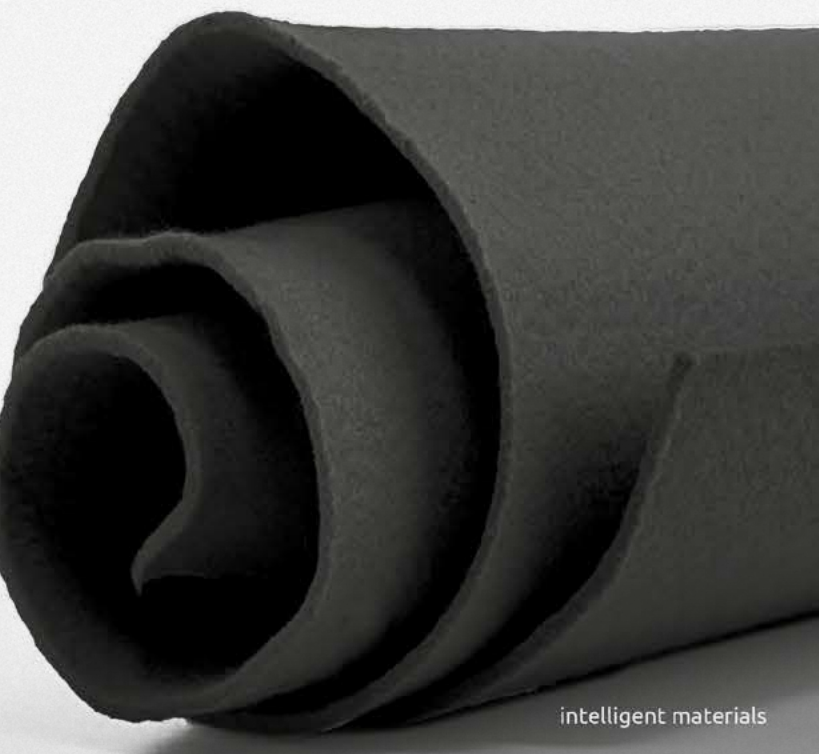

#### **PROPERTIES** highest performance & quality

- · Strength
- · Heat Resistance
- Abrasion Resistance
- · Cut Resistance
- Chemical Resistance
- · UV Resistance

# **WHEN SAFETY COUNTS** high-<br>performance<br>staple fibers

#### A WIDE RANGE we know what fits best

We produce high-quality staple fibers tailored to the needs of our customers. All high-performance fibers have their individual advantages and properties. We support our customers in finding the right material for every individual application.

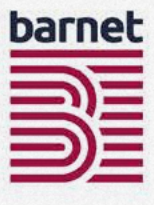

Our fibers are made to be used in all textile processes.

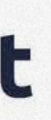

**AVAILABLE MATERIALS** 

- · Para-Aramid
- Meta-Aramid
- HMPE
- PAN
- OPAN
- PPS

## **HIGH-PERFORMA FIBER RECY** We buy your waste

#### Did you know your residues can be worth money?

Barnet buys back waste from their customers and suppliers. But we also collect post-industrial textile waste from different sources. Our recycling process ensures traceability from waste to fiber.

#### **POST-INDUSTRIAL**

- Textile off-grades
- · Residues (such as filaments, fabrics, felts ...)
- Braids and threads

#### **POST-CONSUMER**

- Vests • Garments
- Panels • Ropes
- · Hoses • Cables

## recycled high performance fibers

#### NO CONTRADICTION

#### performance & sustainabilty

According to your individual application we can provide a suitable product. Our recycled high-performance fibers can be a technical solution to improve product properties, and at the same time an economical alternative to non-recycled fibers. Sustainability does not mean a contradiction to technological demand or economic efficiency.

With our long experience, we are now able to make recycling processes controllable and to offer clearly defined products.

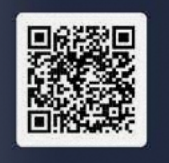

#### we buy your waste

We recycle your residues. Please fill in the form, we will contact you

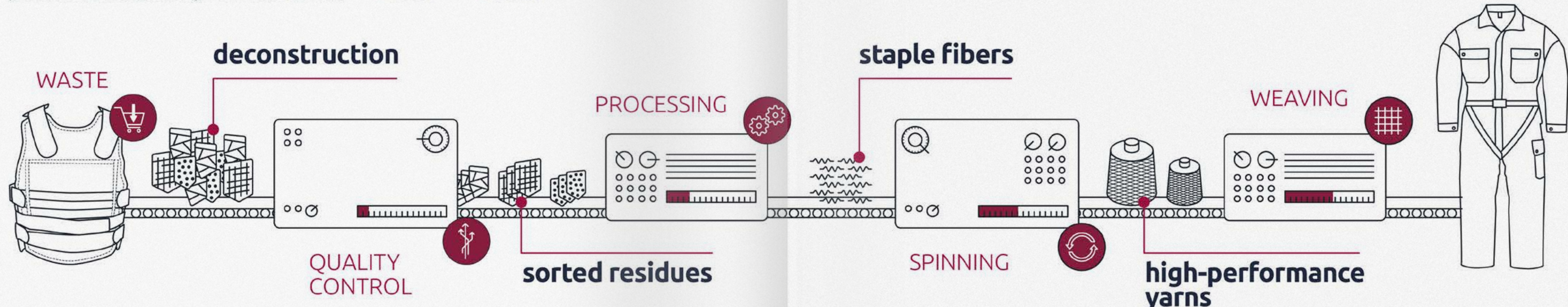

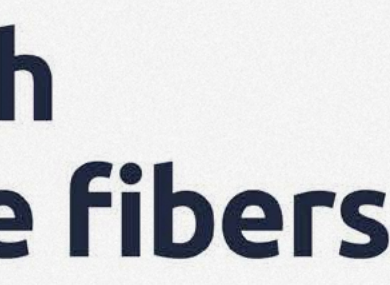

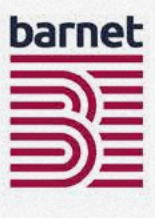

#### NOT ONLY SPOT LOTS defined fiber types

In addition to spot lots, which are available depending on the market situation, we offer clearly defined fiber types which we can continuously offer to our customers. These have consistent properties in terms of length distribution, a clearly defined fiber content and different crimp levels.

#### **HIGH PERFORMANCE MATERIALS:**

- · Para-Aramid
- Meta-Aramid
- $\bullet$  PAN
- OPAN
- Carbon
- $\cdot$  PPS
- $\cdot$  PBO
- $\cdot$  PBI
- $\bullet$  LCP
- $\cdot$  PI

## **BARNET CARBON** strong, light, conductive

Carbon fibers have a high modulus, which provides strength at a low elongation. As an additive in various industrial applications, they provide high strength and thus increase the impact resistance of the end product at lower weight. As carbon does not corrode, it is particularly suitable in the construction industry as a durable stiffening material in concrete and plaster applications. In addition they are ideal for turning non-conductive materials such as plastics, resins and special papers into conductive materials.

#### processing

- Cutting
- · Surface Treatment
- Milling

#### **ICATION:** stiffness & conductivity

- Paper
- · Thermoplastic injection molding processes
- Elastomers (Rubber)
- Polymers (Plastic)
- Duroplasts (Resin)
- **Friction Materials**
- Battery Technology
- Electronics
- Coatings
- Construction
- Paints and Additives
- Gaskets and Thermal Insulation

#### barnet-carbon®

## "We are specialized in tailor made carbon solutions"

## SUSTAINABILITY

# OUTDNA

Sustainability is not a marketing tool that barnet has introduced; it is our business model in action - since 1898.

Sustainability is primarily defined by Barnet as reducing the amount of raw material residues that end up in our landfills, pollute air and water or increase our dependence on fossil fuels. Post Consumer Waste and Post Industrial Waste such as byproducts from fibers, yarns and the polymer industry are getting a second life by redefining their usability.

Barnet's history began with the recycling of production waste from the wool industry, thus designing a sustainable and still relevant business model at a time when the word "recycling" did not yet exist.

#### **SUSTAINABILITY** more than reducing the amount of waste

17 united nations sustainability goals (SDGs) were set to achieve a better and more sustainable future for all; everyone needs to contribute. Our business culture and activities support the following SDGs which apply, above all, to the issues of environmental protection as well as respectful and fair coexistence.

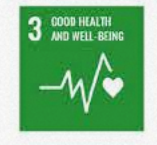

#### **WE CARE FOR OUR EMPLOYEES.**

Supporting an injury free work environment with a strong focus on minimizing risks and create preventive actions.

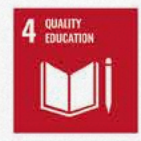

#### **CONTINUING EDUCATION**

Employees are trained internally on a variety of topics to enable them performing their job, but are also offered external training possibilities to expand capabilities and knowledge

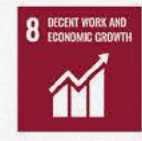

#### **SECURE JOBS IN A SAFE ENVIRONMENT, GLOBALLY**

Our business model is laid out to generate sustainable growth. We enable our employees to work in a safe and respectful environment.

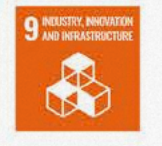

#### **INTELLIGENT MATERIALS CONCEPT**

Seeing the possibilities in every kind of material - Creating alternatives - dealing with the unexpected - providing solutions - thinking without limits

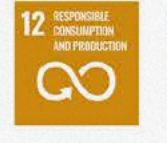

#### RECYCLING IS IN OUR DNA

Next to our Intelligent Materials Concept, minimizing waste generated in our own production by re-use is a fixed part of our working concept

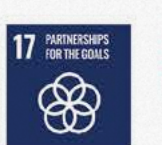

#### **STRONG PARTNERSHIPS FOR A BETTER FUTURE**

Active participation in cross-industry collaborations on recycling and renewable material topics

#### "We continue to challenge ourselves to further increase our contribution to the global goals."

## THE SUSTAINABLE CHOICE

Since 2022, our new brand ecoware™ is, underlining our focus on sustainability.

ecoware™ products must meet certain clearly defined characteristics in order to satisfy our requirement for a sustainable product portfolio.

The ecoware™ product range will grow continuously and will be adapted and expanded according to our customers' needs.

Products with the ecoware™ label fulfill at least one of the following criteria:

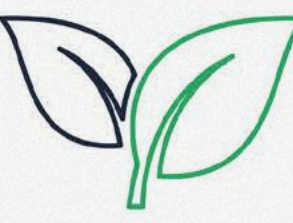

#### open loop

creating a second life or second application using the remaining performance and value of a material, thus creating products with low CO2 footprints

#### back to nature

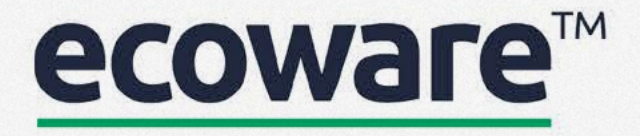

#### bio-based

reduce products based on fossil fuel and increase the use of products from sustainable raw material sources

increase the quantity of materials that degrade under certain conditions and within a certain period of time

# get in touch!

#### THE INTELLIGENCE OF MATERIALS

#### recognizing opportunities and benefits

We follow our conviction that every material - be it first grade, off-grade or textile waste - has its own inherent potential. The art is to recognize and optimally use this potential. Thanks to our many years of experience we know how to ideally exploit this intelligence of the material to produce high-quality first grade products or recycled types.

#### **QUALITY CONTROL** barnet labs

Our laboratory closely monitors the material quality throughout the entire production process, from the raw material to the finished product. Like this, we ensure a consistent quality for all our materials and thus enable reliable production processes for our customers. In addition, we maintain a close cooperation with independent, external laboratories.

#### **COMMISSION PROCESSING** customer service

We are also the right partner for subcontracting a wide range of manufacturing processes. Contact us to find the right solution for your material. Our processes can help to adopt a circularity approach to your product range, adding value to your materials and making your company greener.

#### YOUR SOLUTION-PROVIDER barnet - more than just a supplier of raw materials

You need technical advice on how to achieve certain product properties? You want to actively improve your product or pay more attention to sustainability? You want to sell your off-grades or old stock?

We think outside the box. That is why we are an effective and reliable problem solver to our customers and suppliers. Let your challenge become our challenge. Tell us your needs, we will find the right solution for you.

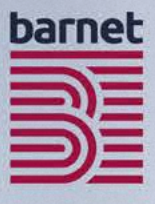

#### challenge us!

get in touch

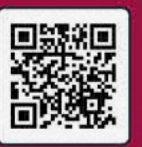

intelligent solutions

# on site worldwide

**BARNET EUROPE** 

**BARNET NORTH AMERICA** 

**BARNET INDIA** 

#### barnet north america

William Barnet & Son, LLC 1300 Hayne Street, Spartanburg, South Carolina 29301, USA Tel: +1 (864) 576 7154 Fax: +1 (864) 576 3406 sales@barnet.com

#### **PRODUCTION**

Arcadia Plant Spartanburg, South Carolina **Kinston Plant** Kinston, North Carolina Savannah Plant Savannah, Georgia

#### barnet europe

#### **HEAD OFFICE**

W. Barnet GmbH & Co. KG Eisenbahnweg 24 52068 Aachen, Germany Tel: +49 (241) 579 80 Fax: +49 (241) 579 827 sales@barnet-europe.com

#### **WAREHOUS**

W. Barnet GmbH & Co. KG Aachen, Germany **Prefil AG** Raeren, Belgium **UK Warehouse** Bradford, United Kingdom

#### barnet india

barnet india marketing and distribution LLP 303, Kshamalaya Building, 37, New Marine Lines, Above Canara Bank, Mumbai-400020, India Tel: +91 (22 66) 366 681 Tel: +91 (22 66) 366 683

Fax: +91 (22 66) 366 682 sales@barnet-india.com

#### barnet china

**Barnet Trading Co., Ltd.** Room 1706-1707, Tower B The Place No. 100 Zunyi Road, Shanghai China Zip: 200051 Tel: (+86) 2 162 371 822 Fax: (+86) 2 151 010 069 sales@barnet-pacific.com

#### & WAREHOUS

Barnet Fibers Shanghai Co. Ltd. Shanghai, China

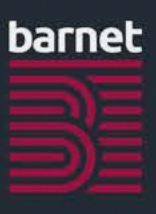

#### **BARNET CHINA**

intelligent materials

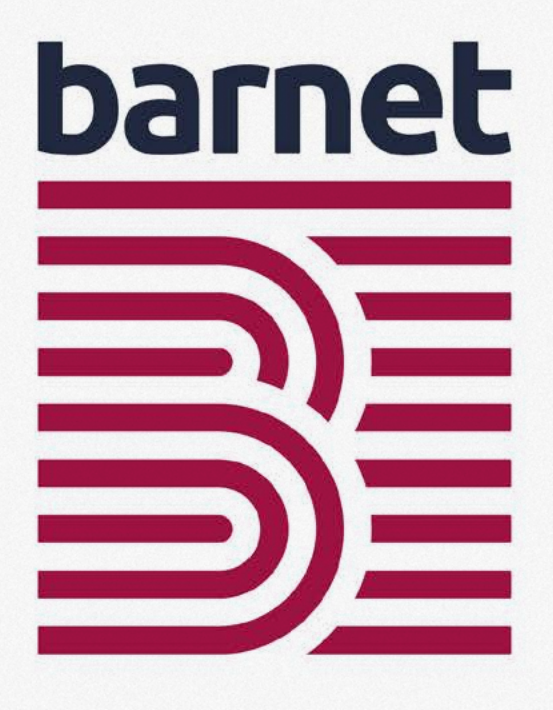

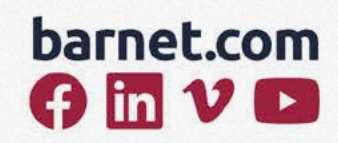

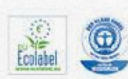

This broshure is printed on Circleoffset White - FSC<sup>®</sup>, awarded with Blue Angel, EU Ecolabel, FSC® Recycled certified.